# 11.2. Objekte, Klassen und Methoden

- **1. Grundzüge der Objektorientierung**
- **2. Methoden, Unterprogramme und Parameter**
- **3. Datenabstraktion**
	- **4. Konstruktoren**

an<br>Ma

**5. Vordefinierte Klassen**

### **Konstruktoren Konstruktoren**

**public class Rechteck {**

```
//Objektattribute
   double laenge, breite; int strichstaerke;
   //Konstruktor 1
   public Rechteck () {
     laenge = breite = 1.0; strichstaerke = 1;
 }
  //Konstruktor 2
  public Rechteck (double l, double b) {
     laenge = l; breite = b; strichstaerke = 1;
  }
...}
Rechteck r = new Rechteck ();
Rechteck s = new Rechteck (2.1,1.5);
```
### **Konstruktordeklaration Konstruktordeklaration**

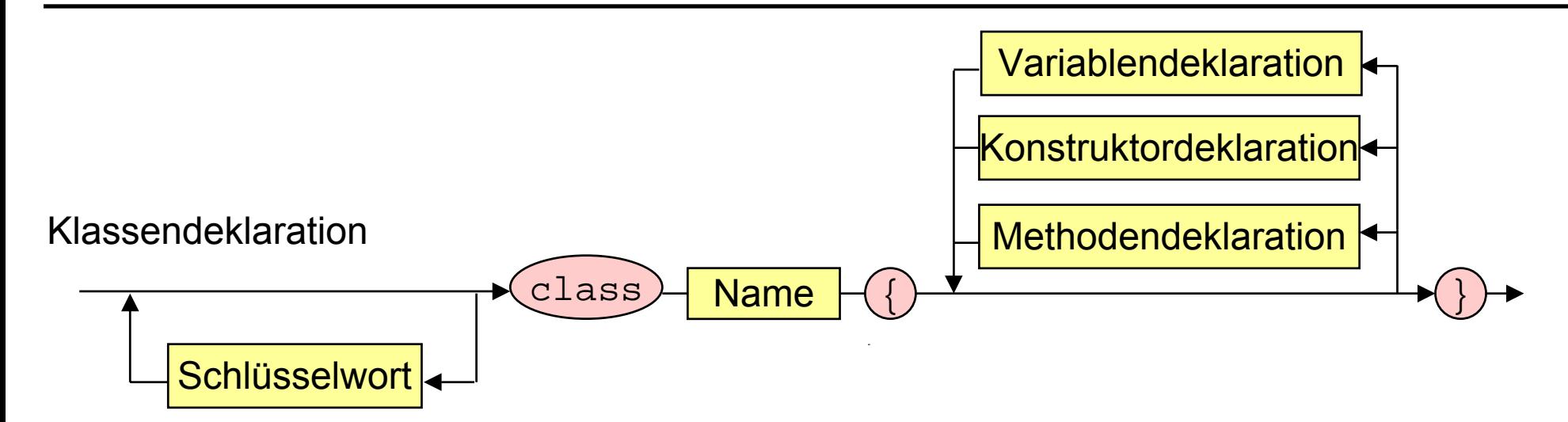

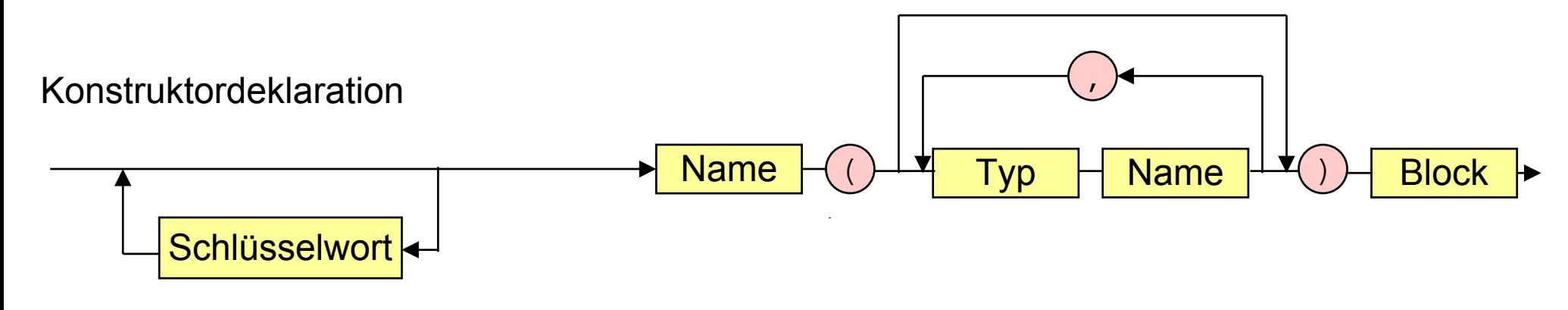

### **Ausdruck Ausdruck**

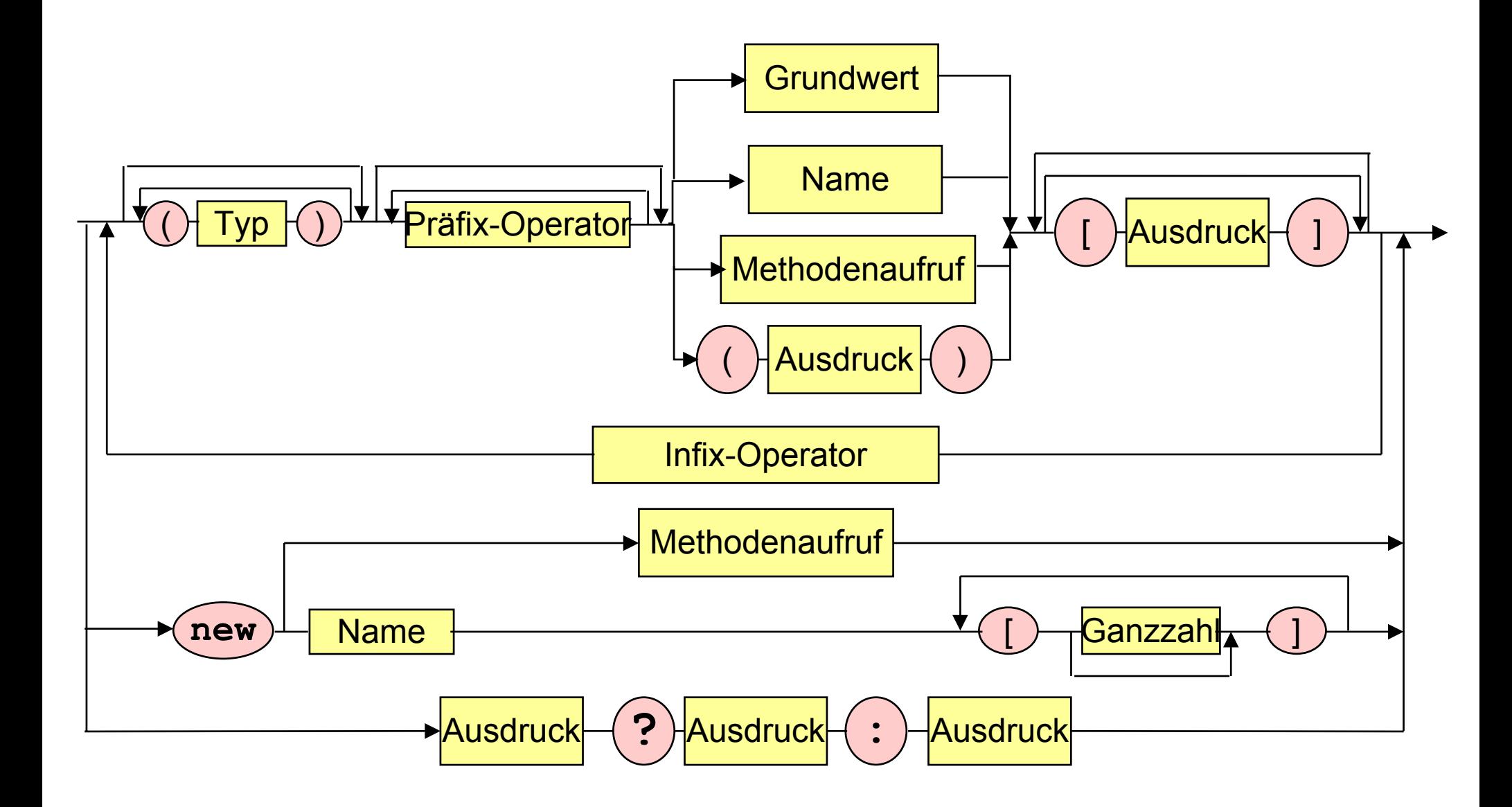

# **Überladene Methoden Überladene Methoden**

 **Verschiedene Methoden können den gleichen Namen haben, falls ihre Parameterlisten verschieden sind**

#### **Parameterlisten gelten als** *verschieden***, falls:**

- $\bullet$ unterschiedliche *Anzahl* von Parametern oder
- $\bullet$ unterschiedliche *Datentypen* bei den Parametern
- an<br>Ma **Unterschiedliche** *Parameterbezeichner* **oder unterschiedliche** *Resultattypen* **reichen nicht!**

#### an<br>Ma **Bsp:**

- $\bullet$ Rechteck ( )
- $\bullet$ Rechteck (double l, double b)
- $\bullet$ Rechteck (double kantenlaenge)
- $\bullet$ Rechteck (int seitenlaenge)

#### **Es wird die speziellste passende Methode ausgeführt.**

# **Überladene Überladene Konstruktoren Konstruktoren**

```
public Rechteck () {
     laenge = breite = 1.0; strichstaerke = 1;
}
public Rechteck (double l, double b) {
     laenge = l; breite = b; strichstaerke = 1;
}
public Rechteck (double kantenlaenge) {
     laenge = breite = kantenlaenge; strichstaerke = 1;
}
public Rechteck (int s) {
     laenge = breite = 1.0; strichstaerke = s;
}
Rechteck r = new Rechteck ();
Rechteck s = new Rechteck (2.1,1.5);
Rechteck t = new Rechteck (3.0);
Rechteck u = new Rechteck (3);
```
### **Konstruktoren mit Selbstverweis**

```
public Rechteck () {
     laenge = breite = 1.0; strichstaerke = 1;
}
public Rechteck (double laenge, double breite) {
     this.laenge = laenge;
     this.breite = breite;
     strichstaerke = 1;
}
public Rechteck (double laenge) {
     this.laenge = breite = laenge;
     strichstaerke = 1;
}
public Rechteck (int strichstaerke) {
     laenge = breite = 1.0;
     this.strichstaerke = strichstaerke;
}
```
### **Kopier - Kopier - Konstruktor Konstruktor**

```
public Rechteck (Rechteck original) {
     if (original != null) {
            laenge = original.laenge;
            breite = original.breite;
            strichstaerke = original.strichstaerke;
 }
      else { // kein Original vorhanden
            laenge = breite = 1.0;
            strichstaerke = 1;
 }
}
```